<span id="page-0-0"></span>

Lukas Kluft, Oliver Lemke

typhon! Yet another Python package?

Lukas Kluft, Oliver Lemke

September 6, 2017

## <span id="page-1-0"></span>Greek mythology

Lukas Kluft, Oliver Lemke

[Introduction](#page-1-0)

 $\blacksquare$  "Typhon was a monstrous snaky giant and the most deadly creature in Greek mythology"

■ Raised by the serpent Python he became a bane to mortals

God of the destructive storm winds

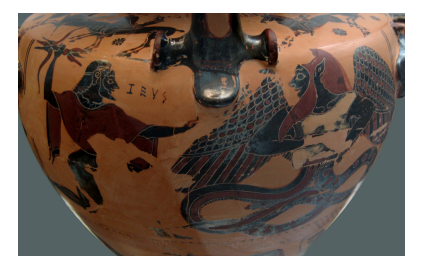

Figure 1: Zeus aiming his thunderbolt at a winged and snake-footed Typhon. (Source: Wikipedia)

#### <span id="page-2-0"></span>A zoo of tools

Lukas Kluft, Oliver Lemke

[Installation](#page-2-0)

- A collection of tools for atmospheric research
- Support for Python 3.5 and 3.6
- **Back to the roots:** 
	- \$ pip install typhon
- **Anaconda** is a free, cross-platform package manager <https://www.anaconda.com/downloads> \$ conda install -c rttools typhon
- Subversion repository <https://arts.mi.uni-hamburg.de/svn/rt/typhon/trunk/>

#### <span id="page-3-0"></span>One package to rule them all...

Lukas Kluft, Oliver Lemke

[Current state](#page-3-0)

- **Full online documentation of (all) features** <http://radiativetransfer.org/misc/typhon/doc>
- Read and write files in ARTS XML format
- Utility functions related to among others geodesy, statistics or plotting

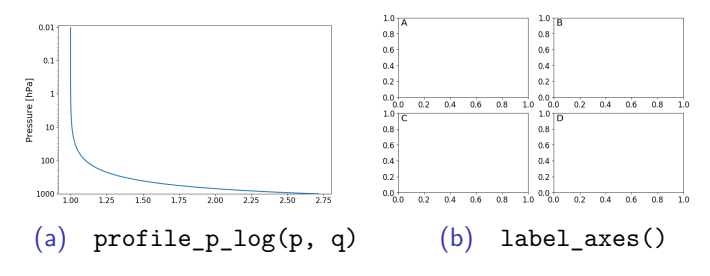

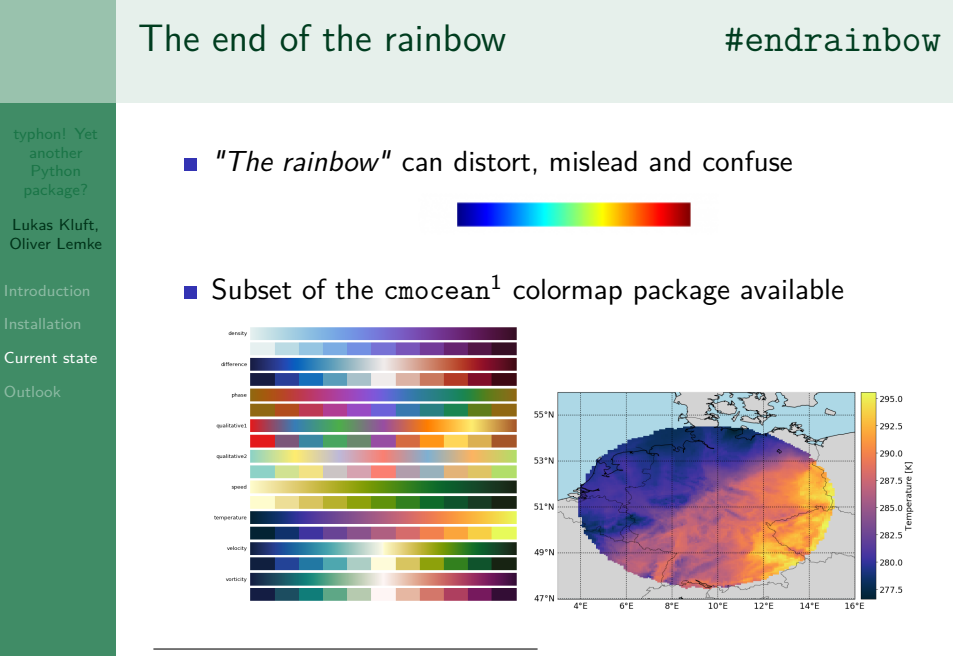

1 <http://matplotlib.org/cmocean/>

### <span id="page-5-0"></span>What's next?

- 
- Lukas Kluft, Oliver Lemke
- 
- [Outlook](#page-5-0)
- Re-implementation of SPARE-ICE
- Run ARTS from Python directly (ARTS C API).
- $\mathcal{L}_{\mathcal{A}}$ That super cool feature hidden in your private directories
- Contribution is highly appreciated!

### <span id="page-6-0"></span>What's next?

- 
- Lukas Kluft, Oliver Lemke
- 
- [Outlook](#page-5-0)
- Re-implementation of SPARE-ICE
- Run ARTS from Python directly (ARTS C API).
- That super cool feature hidden in your private directories  $\mathbb{R}^n$
- Contribution is highly appreciated!

# Thank you for your attention!

...and happy committing ;)